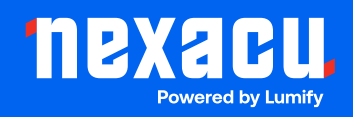

# **Adobe Illustrator Advanced**

# **Duration: 2 Days (9am – 4.30pm)**

**Course Pre-Requisites: You should have a strong foundation in Illustrator. This means either completing the Illustrator Essentials course or several years of regular Illustrator use. If you're unsure, take our Illustrator assessment.**

#### **Resits: 1 Free Course Resit**

**Certificate: All attendees will receive a certificate of completion.** 

#### **Course Overview:**

Delve into Adobe Illustrator's advanced features and take your vector art skills to the next level! This course covers pro techniques for infographics, tracing artwork, dynamic effects, 3D tools, and even perspective grids. Learn expert-level insights from our industry-experienced trainers to master this essential design application. Discover how to recolour work easily and explore techniques for integrating Illustrator seamlessly with other Adobe software.

#### **Who should attend?**

- Designers and illustrators ready to go beyond Illustrator's basics.
- Professionals wanting to create top-notch vector art using Illustrator's powerful tools.

#### **Course Outcomes:**

By the end of this course, you'll be able to:

- Create realistic 3D effects within Illustrator.
- Use perspective grids for more dynamic illustrations.
- Prepare illustrations for use in animation software.
- Apply advanced rendering techniques using warps and envelopes.
- Create and manipulate patterns and outlined text.
- Effectively use multiple artboards for complex projects.
- Creatively combine Illustrator with other Adobe programs for streamlined workflows.

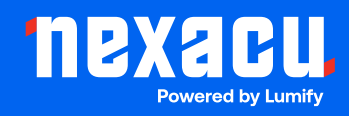

# **Training Modules Overview:**

# 1. Artboards

• Master artboard options, resizing, and management for complex projects.

#### 2. Preferences

• Learn how to sync personal settings across devices and set up keyboard shortcuts.

# 3. Advanced Selection Techniques

• Explore precise selections with tools like the Magic Wand and Lasso, and learn to save selections for later use.

#### 4. Layers

• Work effectively with sub-layers, locate objects easily, and apply layer-level effects.

### 5. Brushes

• Create and edit pattern, art, and scatter brushes. Learn how to incorporate images into brush designs.

# 6. Appearance

• Apply effects to text without outlining, copy appearances, and use Live Effects.

#### 7. Graphic Styles

• Utilize libraries, save and apply styles efficiently for a consistent look.

#### 8. Gradient Mesh

• Master the Mesh Tool for complex gradients and colour blends.

#### 9. Colour

• Use the Colour Guide Panel, recolour objects, and prepare artwork for duotone printing.

# 10. 3D and Perspective

• Apply 3D filters, edit and outline 3D objects, and create artwork using the Perspective Grid.

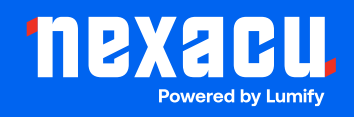

# 11. Masking

• Understand layer-based clipping masks, opacity masks, and the "Draw Inside" mode.

# 12. Combining Illustrator with Other Software

• Seamlessly import and export Photoshop files and link elements between programs.

#### 13. Advanced Distortions

• Creatively apply warp, mesh, and top object distortions.

#### 14. Patterns

• Create and manipulate sophisticated patterns with ease.

#### 15. Live Paint

• Master the Live Paint Bucket and Live Paint Selection Tools for flexible, intuitive colouring.

#### 16. Editing Strokes

• Work with the Stroke Width Tool, save presets, and apply gradients to strokes.

# 17. Working with Text

• Utilize advanced typographic controls, paragraph styles, and character styles for refined text layouts.

# 18. Adobe Color Themes (formerly Kuler)

• Explore the Color Themes panel, Adobe Color CC website, and import colour palettes using the Adobe Color mobile app.